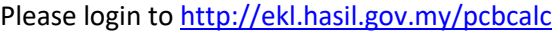

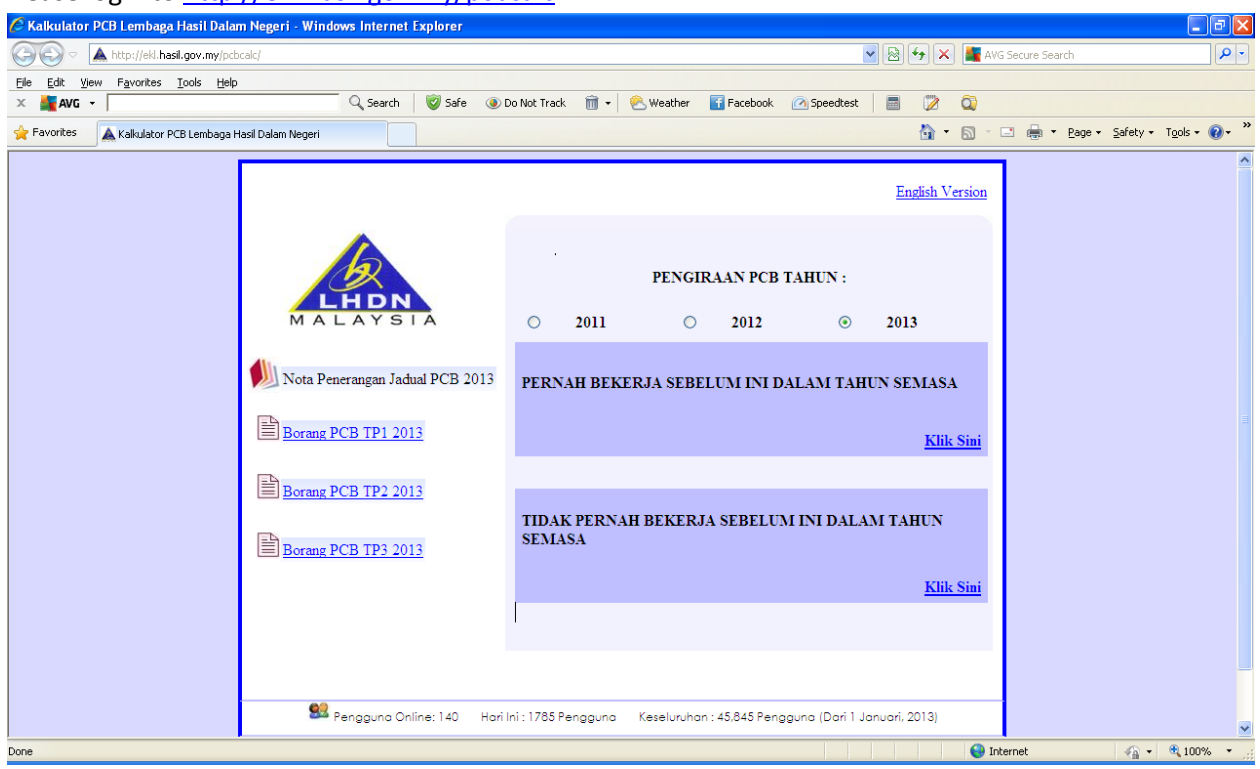

Please generate Income tax run report

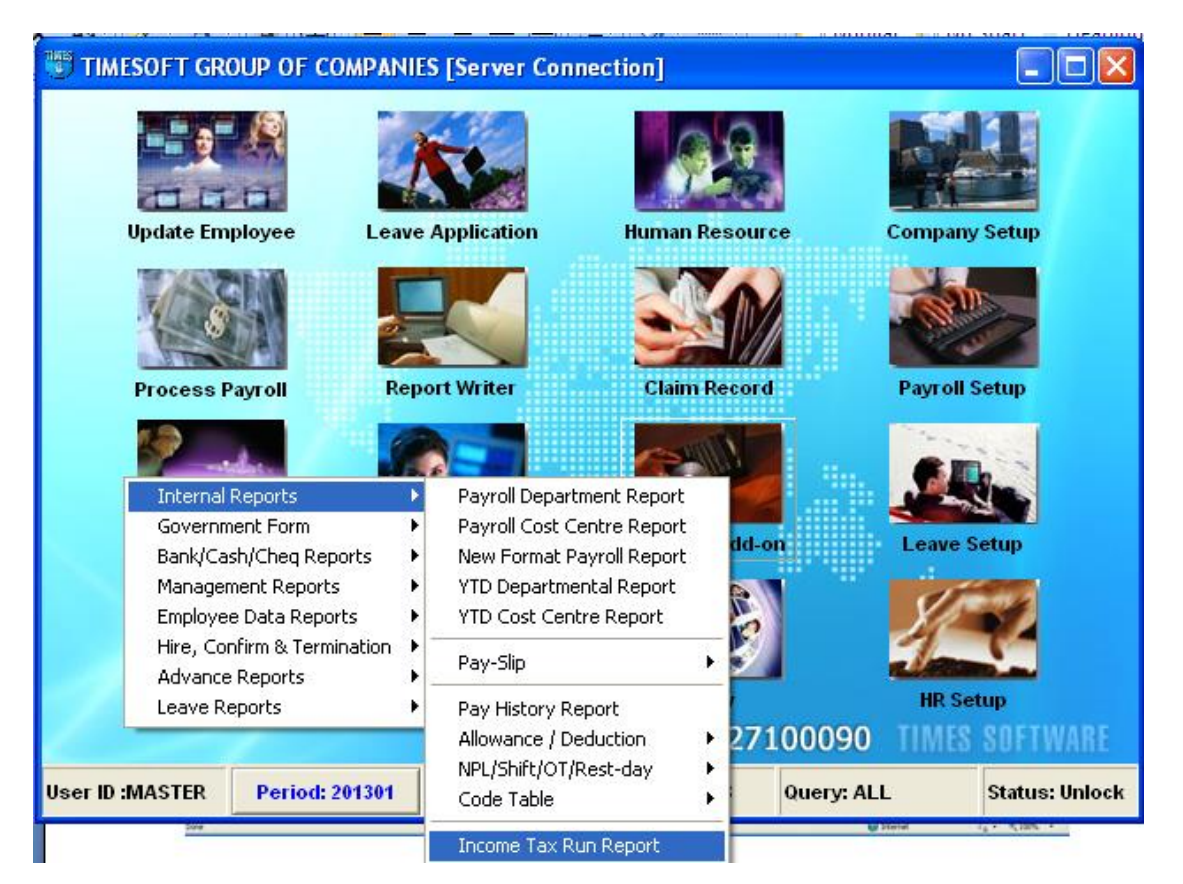

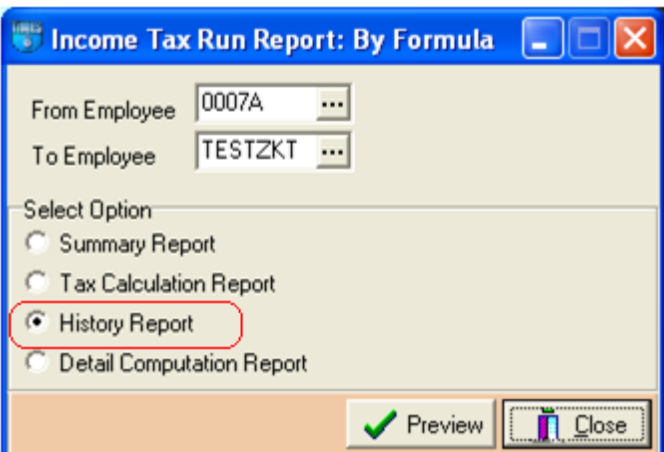

## TIDAK PERNAH BEKERJA SEBELUM INI DALAM TAHUN SEMASA

- For the month of January, or
- for new join staff of the month

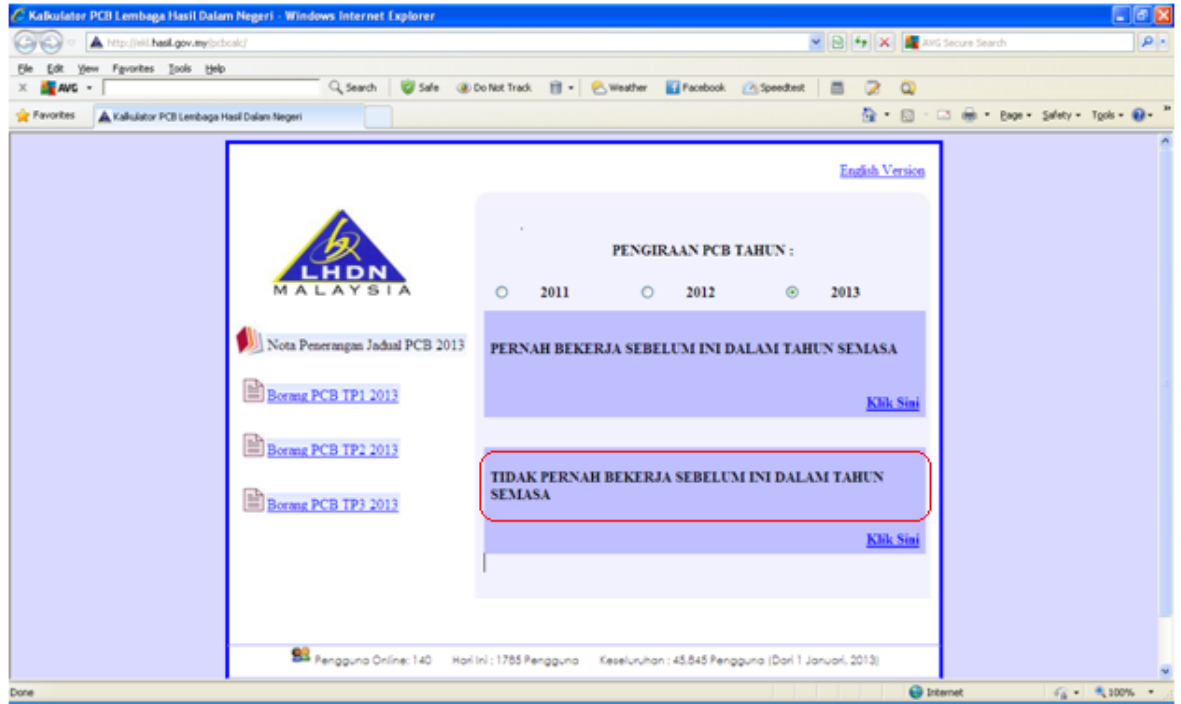

Please double click to open the sample, always refer to the 2<sup>nd</sup> line if you got bonus/special period

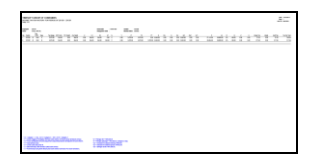

Based on the sample above, the important key value are as below:

- 1. Tax Code
	- a. K1 single
	- b. KN Spouse working
	- c. KA Spouse not working
	- d. KN1 Spouse working with 1 child
	- e. KA2 Spouse not working with 2 child
- 2. K Accumulate of KWSP/EPF
- 3. K1 Current month KWSP/EPF
- 4. K2 Next month KWSP/EPF (Projection)
- 5. KT KWSP/EPF for additional (Allowance or Bonus)
- 6. Y Accumulate of Salary
- 7. Y1 Current month salary
- 8. Y2 Next month salary (Projection)
- 9. YT Amount of allowance or bonus
- 10. S Spouse working or not working, if got 3000, meaning spouse not working
- 11. QC 1000 per child, depend on the amount to determine how many child employee have
- 12. X Accumulate of tax deduction
- 13. Nett Tax Tax that need to paid for the month

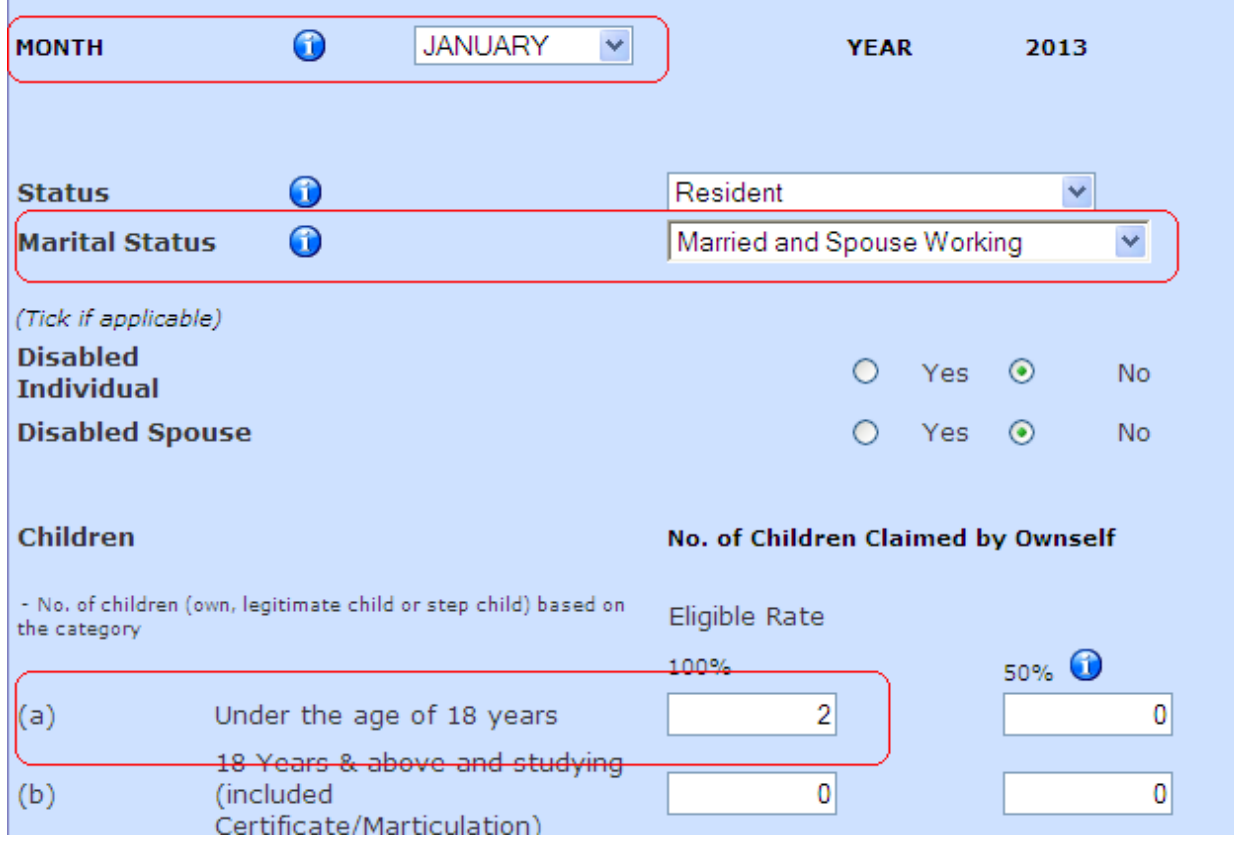

- 1. Please select the correct month
- 2. Select the correct marital status, refer to the tax code
- 3. Please input the number of child, please refer to tax code

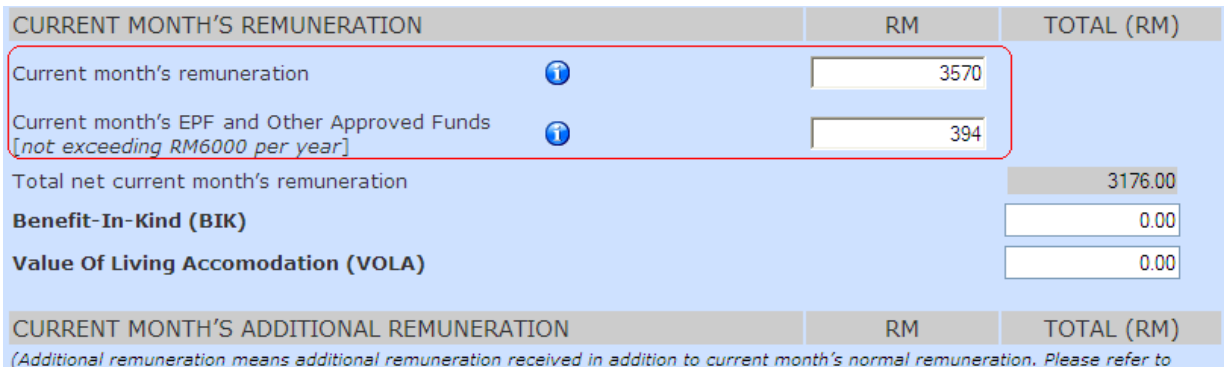

(explanatory notes of MTD Schedule for further information about additional remuneration.)<br>Note: Effective from 1 January 2013, overtime is categorised as current month remuneration.)

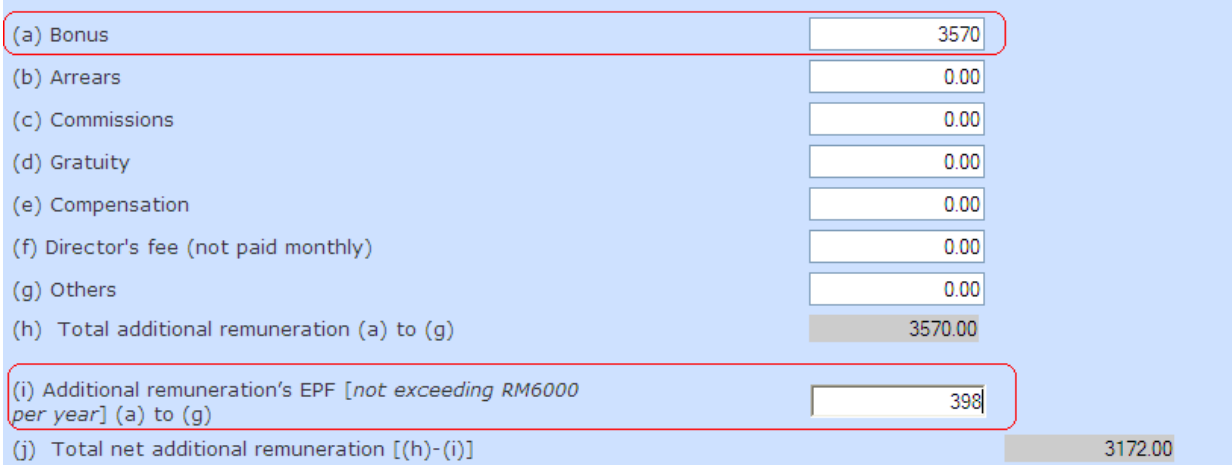

## 4. Current month's remuneration – Y1

- 5. Current month's EPF and other approved funds K1
- 6. Bonus YT
- 7. Additional remuneration's EPF KT

8. Click on CALCULATE

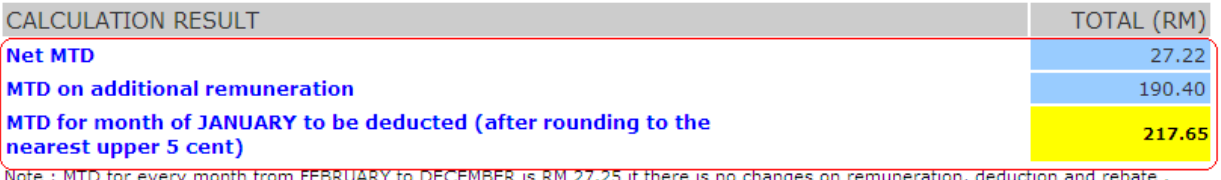

Note: MTD for every month from FEBRUARY to DECEMBER is RM 27.25 if there is no changes on remuneration, deduction and rebate.

The amount should tally with nett tax

## PREVIOUSLY EMPLOYED IN CURRENT YEAR

- For existing employee start from February
- New join staff which previously employed in previous company

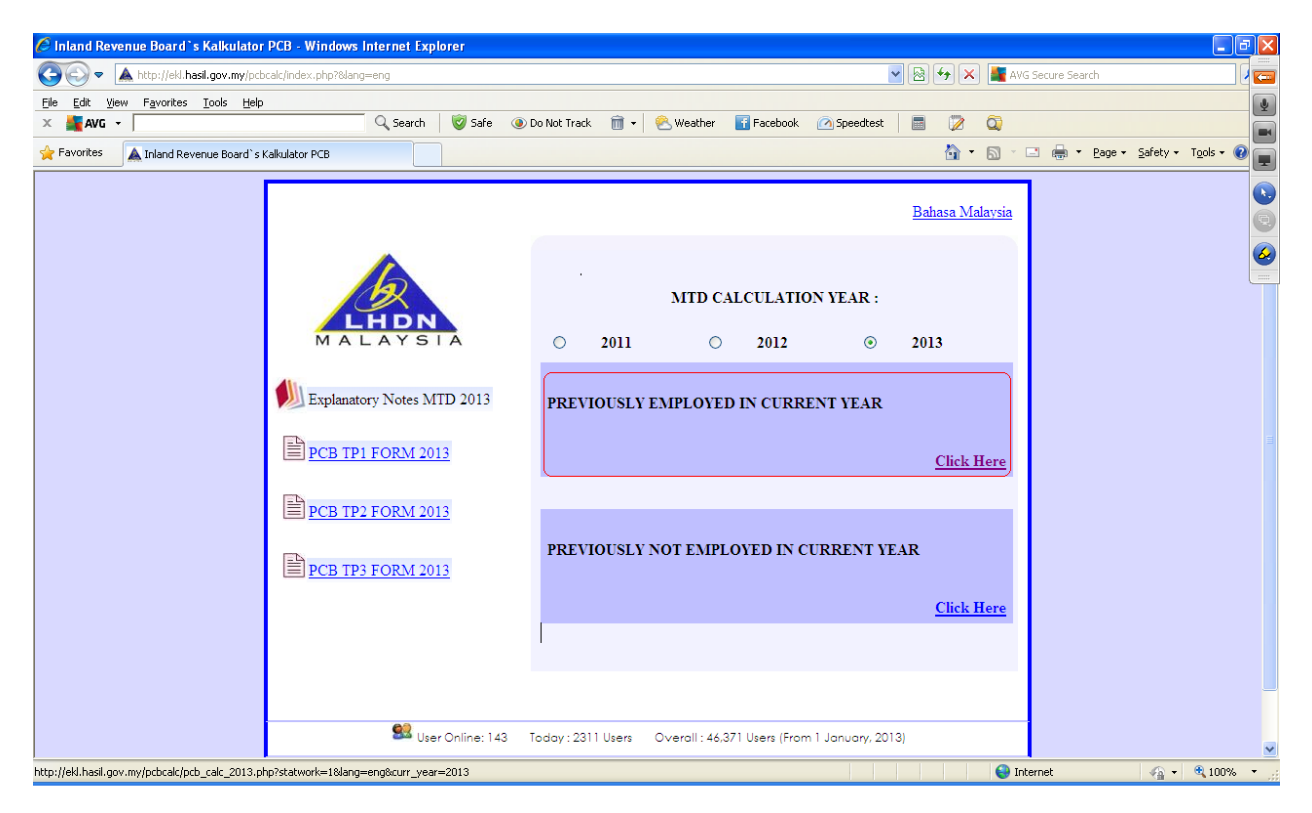

## Please double click to open the sample for Feb 2013

 $\bar{s}$ 

Telefolioidinen.<br>Biltzarren

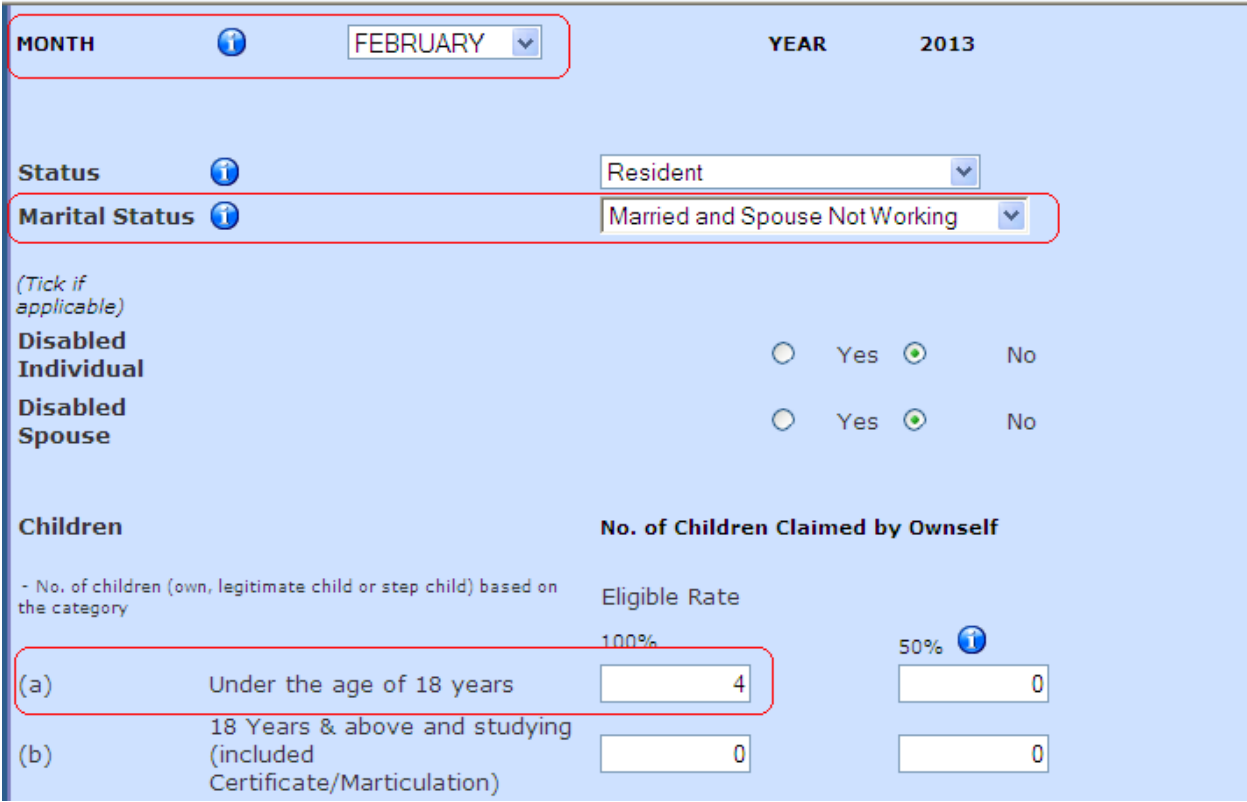

- 1. Select the correct month
- 2. Select the correct marital status
- 3. Key in number of children

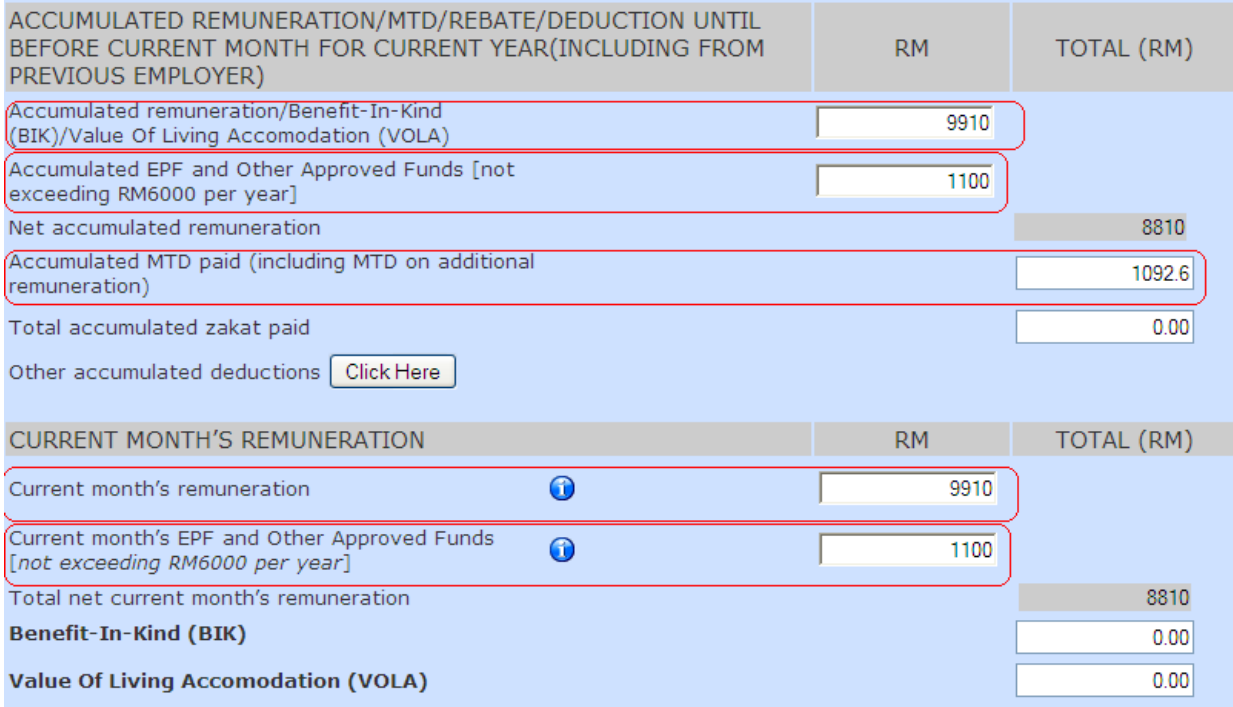

- 4. Accumulated remuneration/benefit-in-kind Y
- 5. Accumulated EPF and other approved funds K
- 6. Accumulated MTD paid X
- 7. Current month's remuneration Y1
- 8. Current month's EPF and other Approved Funds K1

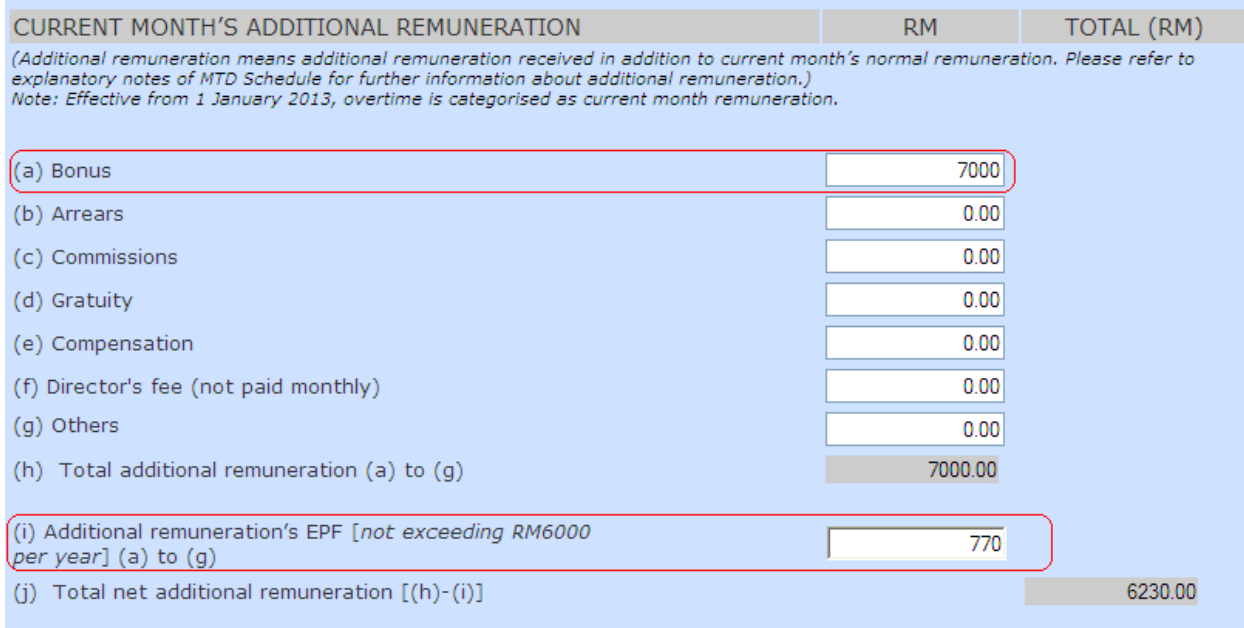

- 9. Bonus YT
- 10. Additional remuneration's EPF KT
- CALCULATE 11. Please click on

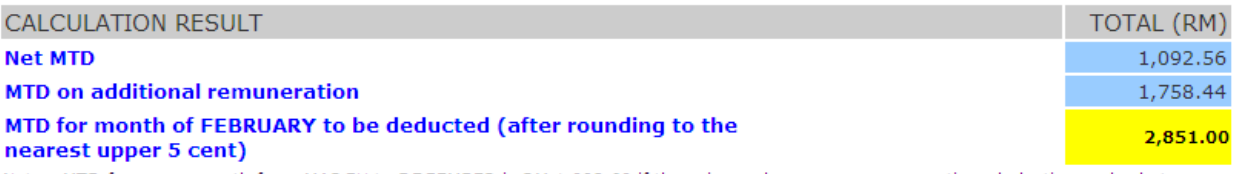

Note: MTD for every month from MARCH to DECEMBER is RM 1,092.60 if there is no changes on remuneration, deduction and rebate.

The amount should tally with nett tax